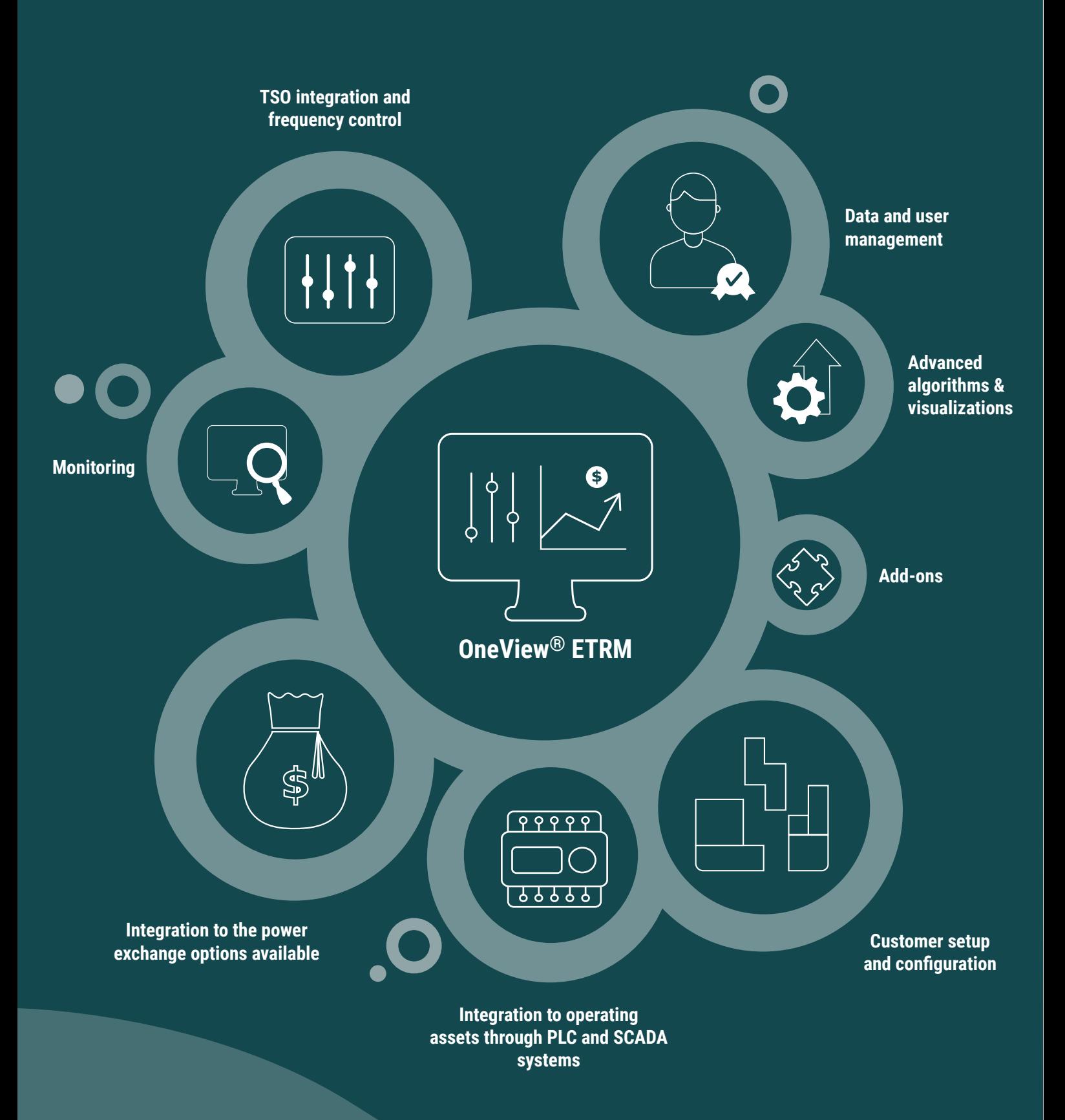

- Spot prices
- Capacity bids
- Energy bids
- Project heating buffer tank
- Operations and events
- Plan details (production vs. actuals)

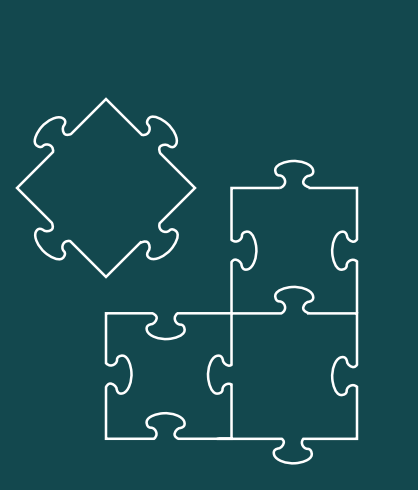

#### **Monitoring**

**Easy overview of bids and prices**

#### **Integration to the power exchange**

#### **Manual and automatic options available**

- Submit day-ahead hourly and block bids
- Receive results from the power exchange
- Import of the official spot prices

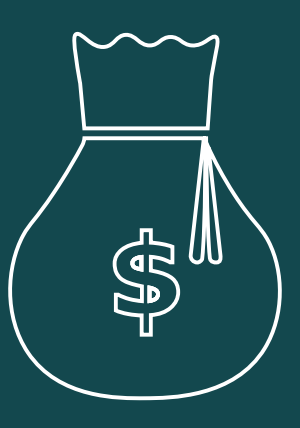

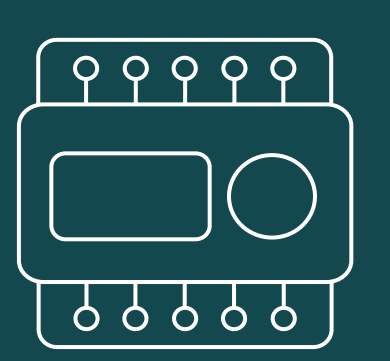

#### **Integration to operating assets through PLC and SCADA systems**

#### **Easy collection and access of critical data**

- Schedule assets operations (start and stop commands)
- Monitor assets based on schedule
- Retrieve and store real-time reading plan details (production vs. actuals)

#### **Advanced algorithms & visualizations**

#### **Utilize the system to its fullest**

- KIP module with visualization (marginal price calculations)
- Biding optimization with automatic up and down-regulation bids
- Adjust regulating energy bids
- Calculate results if spot prices are entered manually

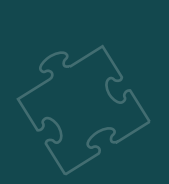

- Configuration of plants
- Plant optimization settings
- Plant user management configuration
- Asset configuration
- Configuration of ramps

#### **Data and user management**

#### **Track all data and manage user access**

- Operational logging of automated manual activities
- Data export and import (Excel)
- User automations and notifications via SMS and email
- Customized third-party user access
- Bypass validation rules (Guard and administrator)

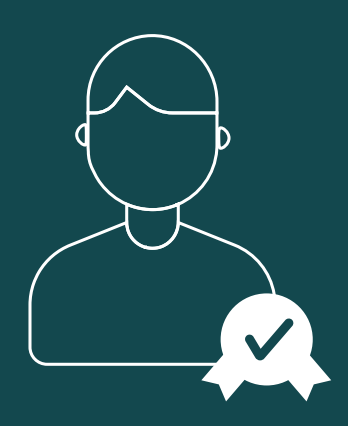

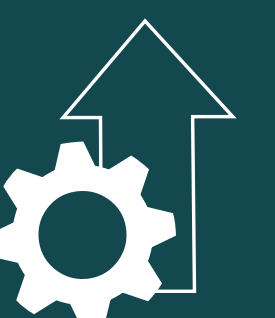

# **The OneView® ETRM software**

### A module-based application tailored for traders

- **• Extra TSO integration**
- **• Extra power exchange integration**
- **• Additional communication integration (PLC or SCADA)**
- **• Provisioned APIs (e.g., asset pooling and forecasting data)**
- **• Calculations of heating buffer tank measurements and projections**
- **• Sandbox access and trial**

#### **TSO integration and frequency control**

#### **Multiple options available for ancillary services**

- Send day-ahead bids for primary reserves (FCR and FFR)
- Send day-ahead bids for capacity (mFRR)
- Send day-ahead bids for Energy (mFRR)
- Send production plans to the TSO
- Receive won/lost bids from TSO and activations

### **OneView® ETRM features**

The standard solution includes:

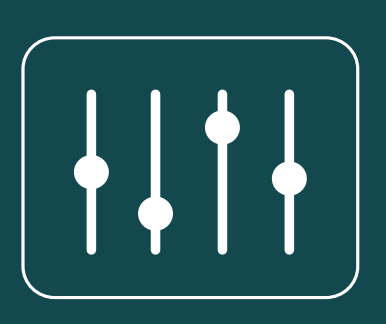

#### **Customer setup and configuration**

**Implementation of new assets, sites, and users** 

## **Add-ons to the OneView® ETRM system**

**Learn more about [the possibilities of](https://scada-international.com/etrm-software/)  OneView® ETRM**

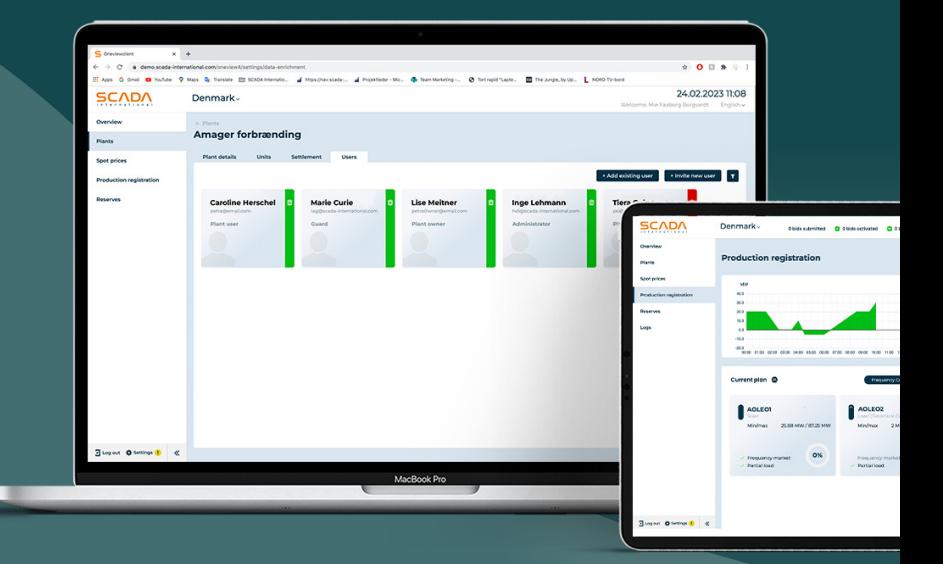

#### **Customize the system to your needs and requirements**